# Internet in the Classroom

Presented by:

Jason B. Walker and

Darryl D. Ray

Department of Landscape Architecture Mississippi State University

## Our New Landscape Architecture Facility: A Learning Environment

- The Facility is a teaching & learning tool for:
  - Energy-use
  - Building Materials
  - Sustainable Development
  - Demonstration Gardens

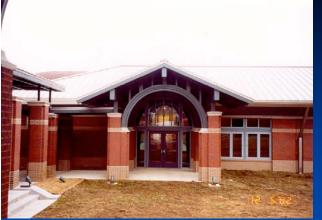

**LA Facility** 

Landscape Architecture Facility Master

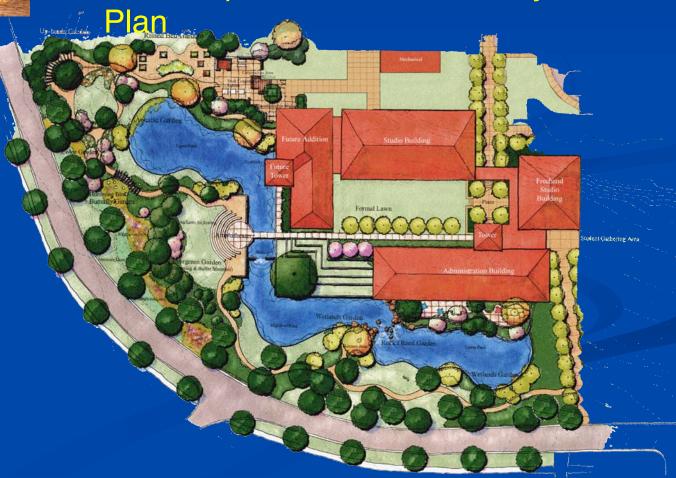

## Our New Landscape Architecture Facility: A Learning Environment

- Supplementing the Building
  - Incorporation of technology
  - High-speed Internet connections
  - Multiple electrical outlets
  - Digital boxlight projectors with drop-down screens
  - Flexible connections
  - Multiple uses

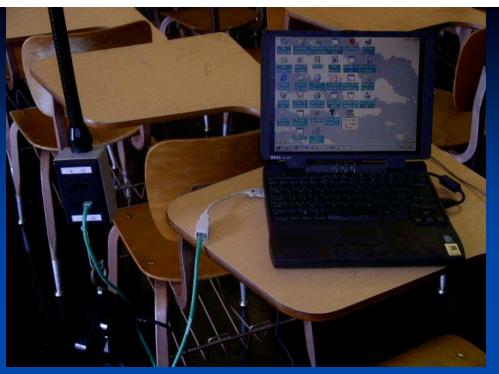

Typical Technology Setup

Technology Lecture Technology Classroom

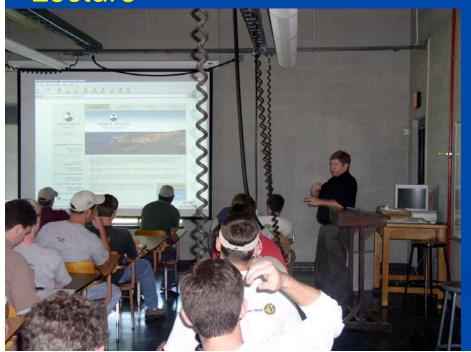

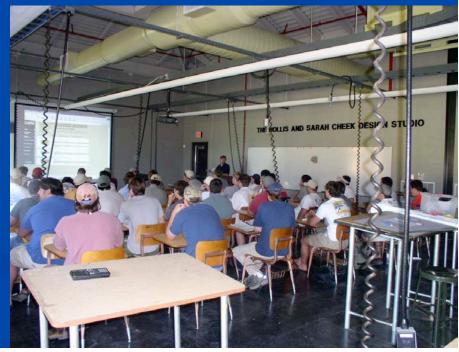

### Why is technology important in the classroom?

- Students utilize the Internet on a daily basis
- Encourages participation
- Increases attentiveness
- Rapid information exchange
- Visual aids improve retention
- Comprehension of large amounts of data
- Credibility/Validation of course material
- Image of Instructor is enhanced
- Students enjoy Student Course Evaluations

### How is the internet used in the classroom?

- To supplement lecture materials in Landscape Architecture and Landscape Contracting & Management Courses
  - Research / Sources
    - Examples of built works, case studies, etc.
    - Up-to-date product descriptions, production rates and cost
    - Interactive sources to enrich the learning experience
    - Design and Construction Policy

## Classroom Examples Incorporating the Internet into the Course

## THE BEGINNING — It wasn't all bad...(cont'd)

- Thirdly, Alister Mackenzie and Robert Tyre "Bobby" Jones designed and built The Augusta National Golf Club, in Georgia.
  - Augusta National became known as the "Dream Course of Strategic Design"

**Aug Nat Web Site** 

Fourthly, so many poorly designed and built courses in the 20's did survive the depression and were in great need of remedial design and construction work. This gave designers a good deal of work.

## What are some examples of such specialty areas or codes?

- 1. The Uniform Plumbing Code
- 2. The Uniform Mechanical Code
- 3. National Electric Code
- 4. Uniform Fire Code
- Water/Air Pollution Standards EPA
- 6. Erosion & Sediment Control (MDEQ)
- 7. U.S. Dept. of Energy Building Energy Codes
- 8. Noise Pollution Local
- Art and Landscape Regulations
- 10. Light Pollution

### Lumber Grades con't

#### 1. By Whom:

- Western Wood Products Association (WWPA)
- West Coast Lumber Inspection Bureau (WCLIB)
- American Lumber Standards for Softwood (ALSS)
- National Bureau of Standards (NBS)
- American Wood Preserver's Association (AWPA)

#### Conclusion

- Connecting with today's students is a growing concern, however, one method of connecting is as simple as plugging into and incorporating the internet in the classroom.
- The students benefit through incorporating the internet as a teaching technique by bolstering their attentiveness and increasing their in-class participation.

### References

- Castellani, John D. 2000. "Strategies for Integrating the Internet Into Classrooms for High School Students with Emotional and Learning Disabilities." *Intervention in School and Clinic*, (35)5: 297-305.
- Graves, Pat R. and Joyce Kupsh. 1993. *How to Create High Impact Business Presentations*. Chicago, IL: NTC/Contemporary Publishing Company.
- Schrock, Kathy. 2001. "Tapping the Internet for Classroom Use." *Multimedia Schools*, (8)2: 38-43.
- Zenios, M. Goodyear, P, and C. Jones. 2004. "Researching the impact of the networked information environment on learning and teaching." *Computers & Education*, (43): 205-213.